# Package 'acmeR'

September 10, 2015

Title Implements ACME Estimator of Bird and Bat Mortality by Wind Turbines

#### Version 1.1.0

Description Implementation of estimator ACME, described in Wolpert (2015), ACME: A Partially Periodic Estimator of Avian & Chiropteran Mortality at Wind Turbines (submitted). Unlike most other models, this estimator supports decreasing-hazard Weibull model for persistence; decreasing search proficiency as carcasses age; variable bleed-through at successive searches; and interval mortality estimates. The package provides, based on search data, functions for estimating the mortality inflation factor in Frequentist and Bayesian settings.

**Depends**  $R$  ( $> = 3.1.1$ )

**Imports** foreign  $(>= 0.8-63)$ , grDevices  $(>= 3.1.1)$ , graphics  $(>=$ 3.1.1), stats ( $>= 3.1.1$ ), utils ( $>= 3.1.1$ )

License MIT + file LICENSE

#### LazyData true

Suggests knitr, devtools

VignetteBuilder knitr

Author Robert Wolpert [aut, cre], Jacob Coleman [aut]

Maintainer Robert Wolpert <wolpert@stat.duke.edu>

NeedsCompilation no

Repository CRAN

Date/Publication 2015-09-10 00:47:31

## R topics documented:

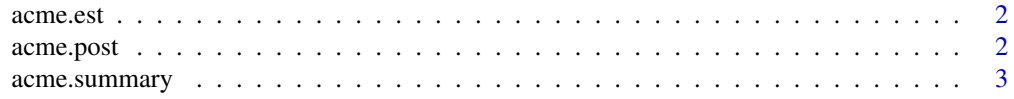

#### <span id="page-1-0"></span>2 acme.post

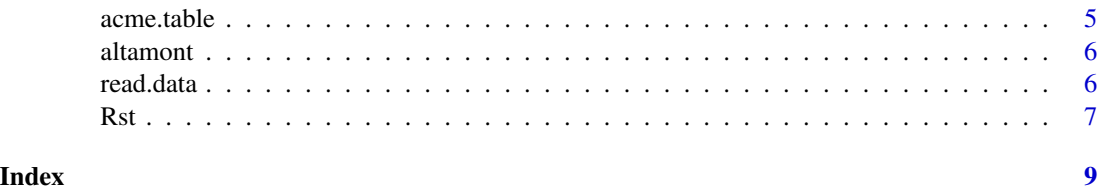

acme.est *Parameter Estimation for Persistence and Search Proficiency*

#### Description

Finds Maximum Likelihood Estimates Weibull persistence parameters, and for exponentially decreasing search proficiency.

#### Usage

acme.est(rd, fname = "acme.est")

#### Arguments

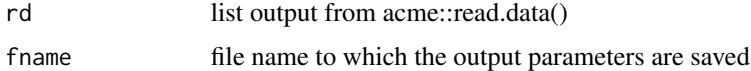

#### Value

acme.est returns a list with the following components:

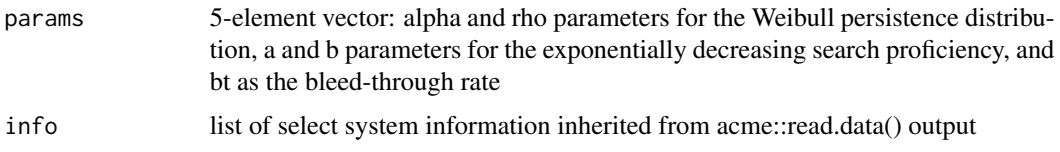

acme.post *Posterior Calculation of Mortality*

#### Description

Calculates and plots the posterior distribution of mortality count.

#### Usage

```
acme.post(C = 0, Rstar = 0.2496, T = 0.174, gam = c(0.5, 0.9), I = 7,
 xlim, Mmax = 200, xi = 1/2, lam = 0, ps = "", plotit = TRUE)
```
#### <span id="page-2-0"></span>acme.summary 3

#### Arguments

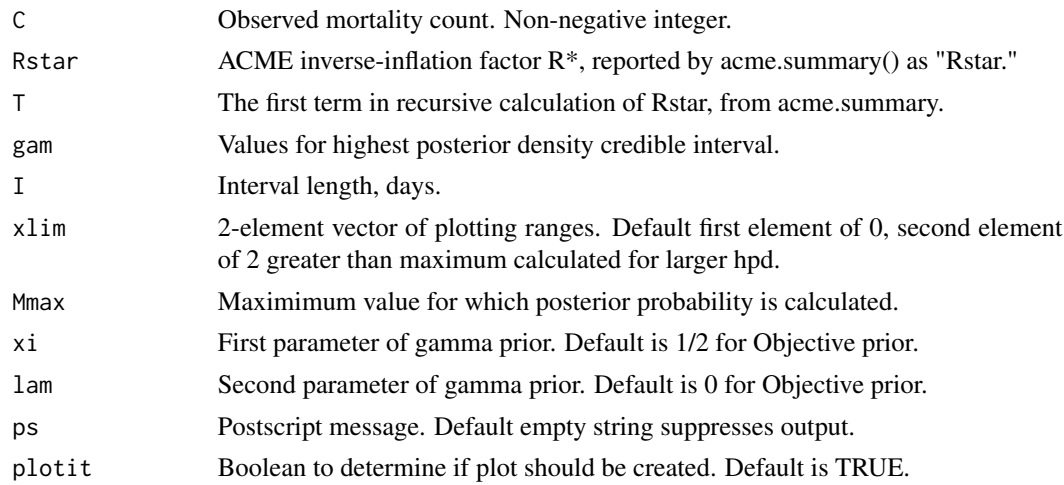

#### Details

Assuming a Gamma(xi, lam) on the average daily mortality rate m, this model treats the mortality M for the current period as Poisson-distributed with mean m\*I. The carcass count C will include "new" carcasses with a  $Bi(M,T)$  distribution as well as "old" carcasses (if  $bt > 0$ ). For derivation of resulting conditional pdf see Wolpert (2015).

#### Value

The function invisibly returns a vector with input C, ACME estimate, posterior mean, and credible interval ranges. If plotit = TRUE, it also plots the posterior probabilities for values in the range of xlim, and prints a short summery including the true coverage probabilities.

The parameter plotit should almost never be set to FALSE - if the user desires the vector that is inivisibly returned, it is suggested to use the wrapper function acme.table.

#### Examples

acme.post(C=5, Rstar = .25, T = .2, gam = c(.9,.95), I = 5, xi = .5, lam = 0)

acme.summary *Report Summary of ACME Dataset*

#### Description

Provide various summaries for an event-level dataset, including estaimtes and plots.

#### Usage

```
acme.summary(fname, spec = "", blind = TRUE, ps = "", plot_scav = FALSE,
 plot_srch = FALSE)
```
#### Arguments

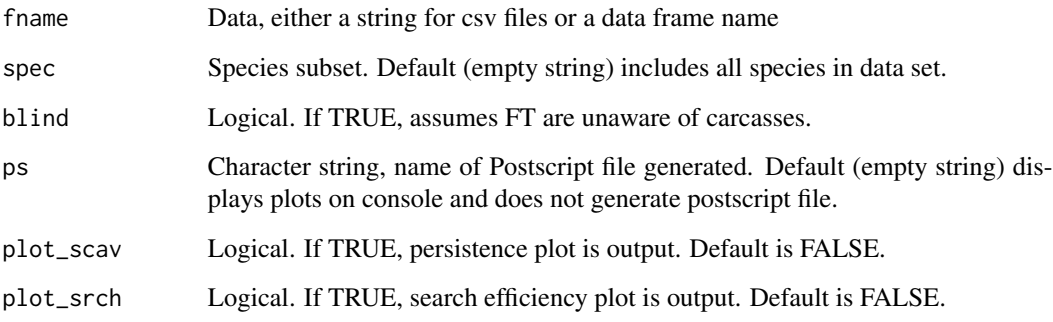

#### Details

This function takes in an event-level dataset of placement and searches, and reports various statistics related to ACME. This includes empirical information such as search intervals, carcass information summaries, and available scavenger information. This function also reports on estimated values R\* and bleed-through rate. All information is printed to the console.

Users have the option of creating plots of empirical data overlayed on estimated distributions for both persistance and search efficiency.

#### Value

acme. summary returns a list with the following components:

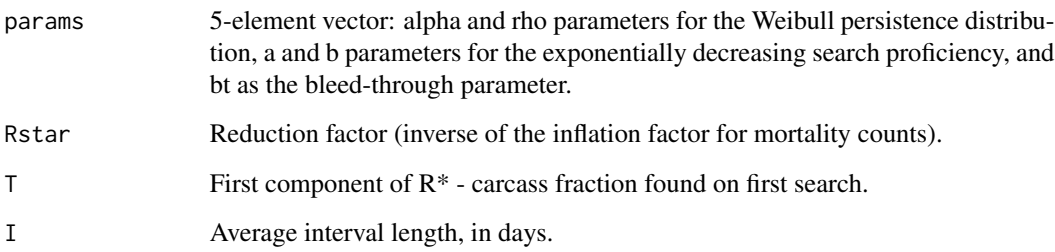

#### Examples

```
## Not run:
#If altamont is a file in the working directory
acme.summary('altamont.csv', spec = "BHCO")
#To include plots
acme.summary('altamont.csv',spec = "BHCO", plot_scav = TRUE, plot_srch = TRUE)
## End(Not run)
```
<span id="page-4-0"></span>

#### Description

Calculates and summarizes the posterior distribution of mortality count.

#### Usage

```
acme.table(C = 0, Rstar = 0.2496, T = 0.174, gam = c(0.5, 0.9), I = 7,
 Mmax = 200, xi = 1/2, lam = 0
```
#### Arguments

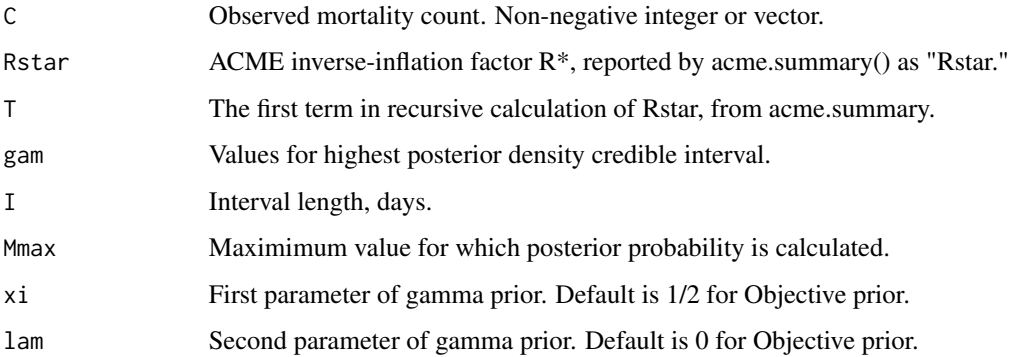

#### Details

Assuming a Gamma $(xi, \text{lam})$  on the average daily mortality rate m, this model treats the mortality M for the current period as Poisson-distributed with mean m\*I. The carcass count C will include "new" carcasses with a  $Bi(M,T)$  distribution as well as "old" carcasses (if  $bt > 0$ ). For derivation of resulting conditional pdf see Wolpert (2015).

This function calls acme.post but suppresses plotting.

#### Value

acme.table returns a table which includes ACME estimate (M\_hat), posterior mean, and highest posterior credible intervals for probabilities as specified by the parameter gam.

#### Examples

 $a$ cme.table(C=0:5,Rstar = 0.2496, T = 0.174)

#### Description

An event-level dataset containing information pertinent to the ACME model, from Warren-Hicks et al. (2012), "Improving Methods for Estimating Fatality of Birds and Bats at Wind Energy Facilities."

#### Usage

altamont

#### Format

A data frame with 3984 observations and 6 variables:

Date character - Data of the event

Time character - Time of the event

ID character - ID of the carcass

Species character - 4-letter AOU species code

Event character - Type of event - Check, Place, or Search

Found logical - TRUE if carcass was discovered

#### Source

Warren-Hicks, W., Newman, J., Wolpert, R. L., Karas, B., and Tran, L. (2012), Improving Methods for Estimating Fatality of Birds and Bats at Wind Energy Facilities, California Wind Energy Association publication CEC-500-2012-086.

read.data *Construct ACME Sufficient Statistics*

#### Description

Reads in an event-level dataset of carcass placements and searches and constructs a carcass-level and search-level table of sufficient statistics.

#### Usage

```
read.data(fname = "acme-sim.csv", spec = "", blind = TRUE,
  tz = "PST8PDT")
```
#### <span id="page-6-0"></span> $R$ st 7

### Arguments

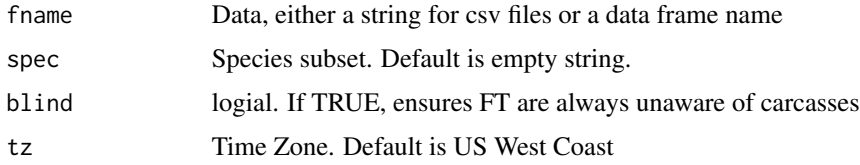

#### Value

read.data returns an invisible list with components:

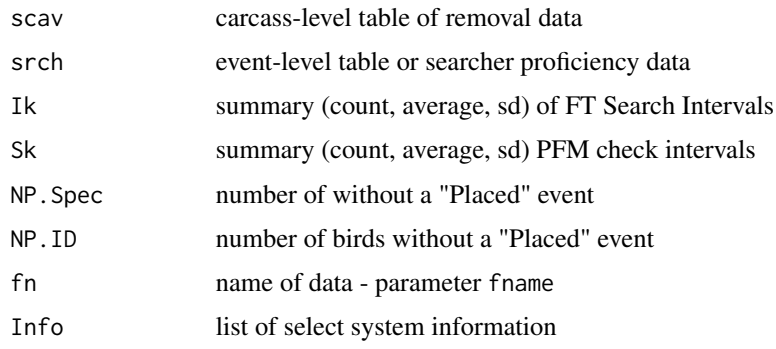

Rst *Evalute ACME Reduction Factor R\**

#### Description

Calculates R\*, the reduction factor (inverse of inflation factor for mortality estimates), based on parameter estimates and maximum number of previous search intervals to consider.

#### Usage

Rst(Iij = 7, arabt = c(alp = 0.4695, rho = 0.0809, a = 1.0322, b = 0.0706,  $bt = 0.9573$ , kmax = 5,  $v = FALSE$ )

#### Arguments

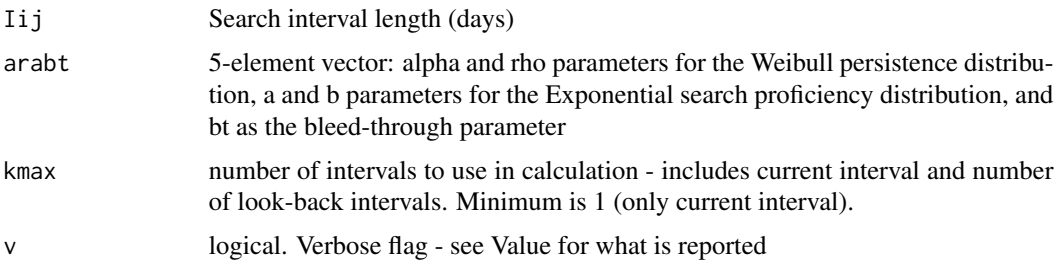

### Value

If verbose, returns upper bound on truncation error (total and as a fraction of R\*), R\* calculated from only current interval, and expected fraction of "old" carcasses discovered. If not verbose, returns only R\*.

# <span id="page-8-0"></span>Index

# ∗Topic datasets

altamont, [6](#page-5-0)

acme.est, [2](#page-1-0) acme.post, [2](#page-1-0) acme.summary, [3](#page-2-0) acme.table, [5](#page-4-0) altamont, [6](#page-5-0)

read.data, [6](#page-5-0) Rst, [7](#page-6-0)